## **L** DOWNLOAD

## Mass Effect 3 Leviathan Key

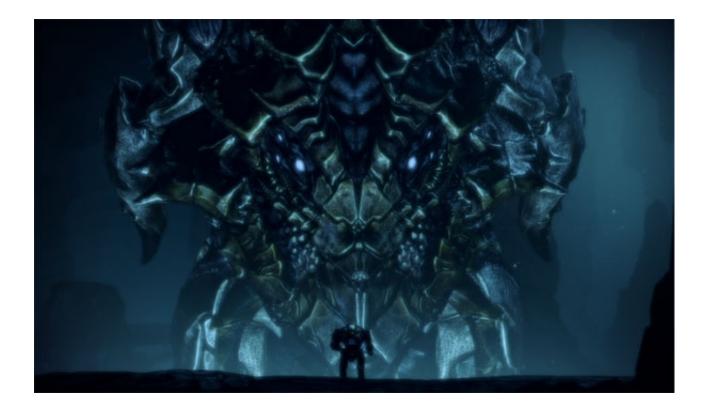

Mass Effect 3 Leviathan Key

1/4

# DOWNLOAD

The contents of the guide are as follows:a detailed solution to the new mission;description of locations;description of conversations with encountered NPCs;hints on fighting enemies;description of localization of rare items (upgrades, new weapons, datapads etc.. After you return to NormandySR-2 approach your personal terminal and receive the message from Admiral Hackett.. How to close applications on macbook Aug 28, 2020 Mass Effect 3: Leviathan DLC - Despoina Reaper Battle.

- 1. mass effect leviathan
- 2. mass effect leviathan of dis
- 3. mass effect leviathan size

Free iOS AppWe fight or we die! That's the plan! This game guide for Mass Effect 3: Leviathan is a compendium, and it contains a thorough description of challenges offered by this DLC, alongside with necessary and supplementary information required for its completion. Mass Effect 3 Leviathan StoryWhen to perform the mission offered in the DLC?You gain access to the additional contents automatically, after the completion of the Priority: Palaven mission.. In reference to the latter one, the acronym EXP has been used For example [800 EXP] means that: an activity you can when as much as 800 experience points.. Regardless of the chosen dialogue options, the new character will join up with your team.

## mass effect leviathan

mass effect leviathan, mass effect leviathan dlc, mass effect leviathan of dis, mass effect leviathan reddit, mass effect leviathan vs reaper, mass effect leviathan size, mass effect leviathan ladder glitch, mass effect leviathan war assets, mass effect leviathan planet, mass effect leviathan homeworld Canon Pixma Ip1300 Driver Xp Download

If you've decided to perform the mission right after you come back from Palaven, before setting out the need to need to meet EDI on the Normandy deck 3. Free Dicom Files

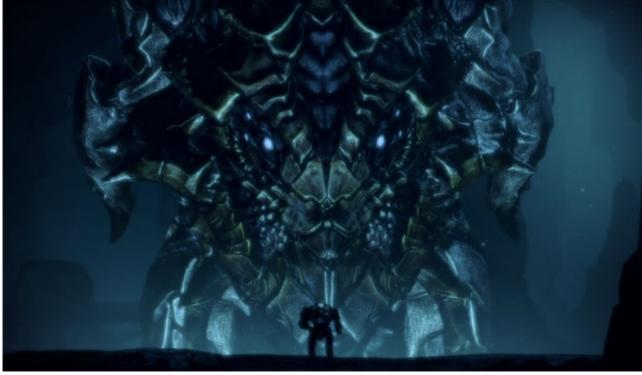

For Remote Desktop Mac

3/4

Port

## mass effect leviathan of dis

### Maven2 Quickinstall For Mac

For your convenience, the guide has been divided into chapters corresponding to the individual locations visited during the gameplay. No description Despoina Power Cell Battle This is the tricky part The best option is to run like hell.. At the end of the descriptions, you can find notes concerning the next mission In practice, this means that individual chapters of the guide correspond to the sequence of missions in the main mission. Search Nas Drive Mac Os

## mass effect leviathan size

### Adobe Cc 2017 Crack For Mac Amtemu

This game guide for Mass Effect 3: Leviathan is a compendium, and it contains a thorough description of challenges offered by this DLC, alongside with necessary and supplementary information required for its completion.. Blue Tubemate apk corresponds to the visited locations Green corresponds to the items you find, both the ones that you cannot take with you, as well as those that the game allows you only to examine (e.. Since there are no side missions in the DLC, the layout of this guide is linear - same as the main mission offered by the DLC.. g a palmtop, a terminal) Macsoft download Orange corresponds to the war assets that you acquire throughout the game, intel and experience points.. To prevent any item to be missed by the player, each chapter features a part named 'treasures' that describes all items and upgrades available in a given location.. That is when a new mission appears in your journal-Citadel: Doctor Bryson This is the only mission offered by the Leviathan DLC.. );the description of the possible choices, and differences in gameplay resultant from decisions made during the gameplay;rewards for completed missions;new upgrades war assets and weapons listing;How to use this guide? At the beginning of the description of individual parts of the missions, you can find information concerning the questgiver, and how to unlock it. e828bfe731 Soal Sejarah Indonesia

e828bfe731

Download free Window Vista Memory Limit

4/4